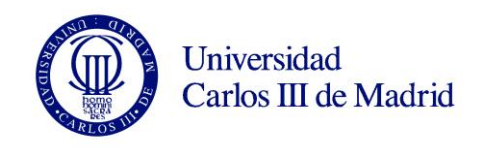

## **DENOMINACIÓN ASIGNATURA:** Informática

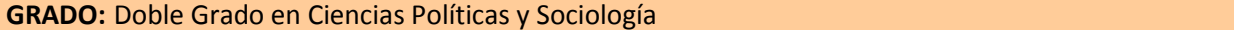

**CURSO:** 1º **CUATRIMESTRE:**  $2^{\circ}$ 

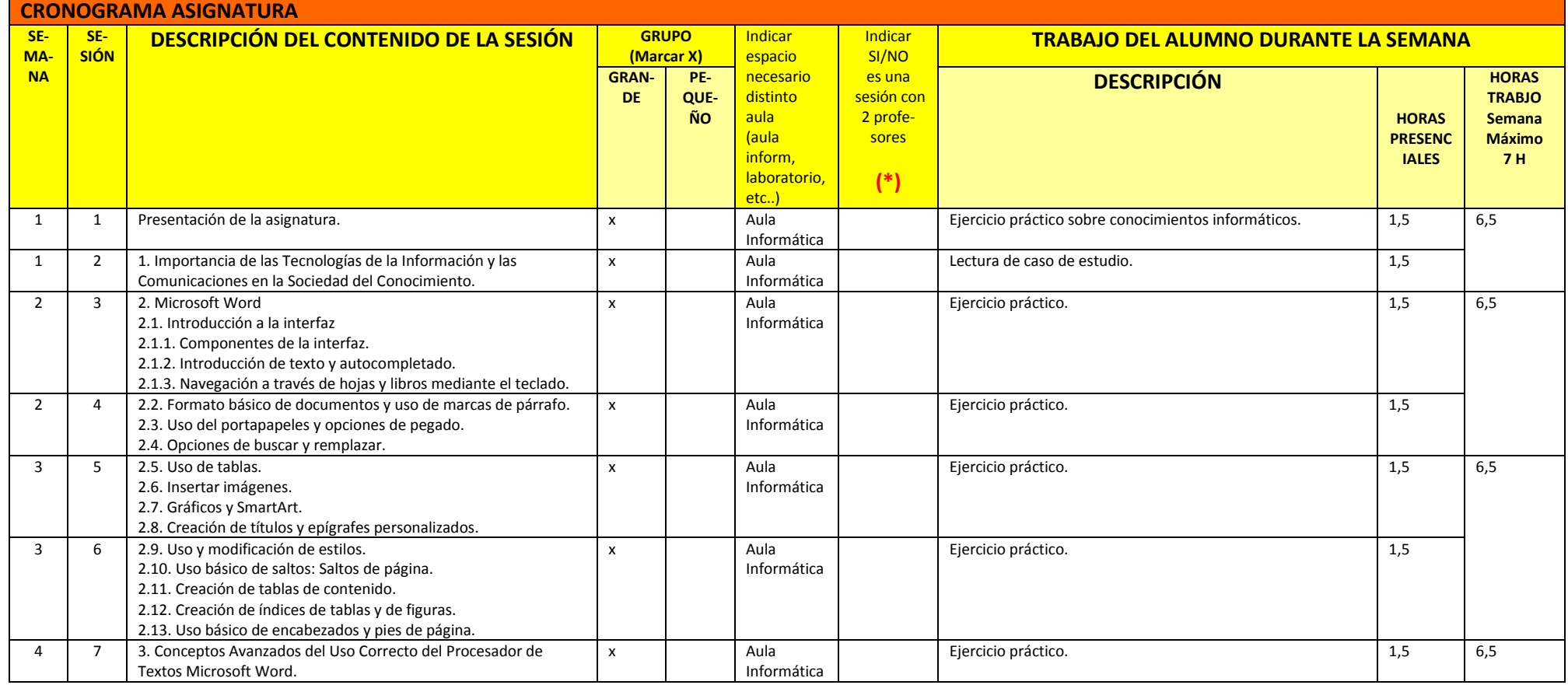

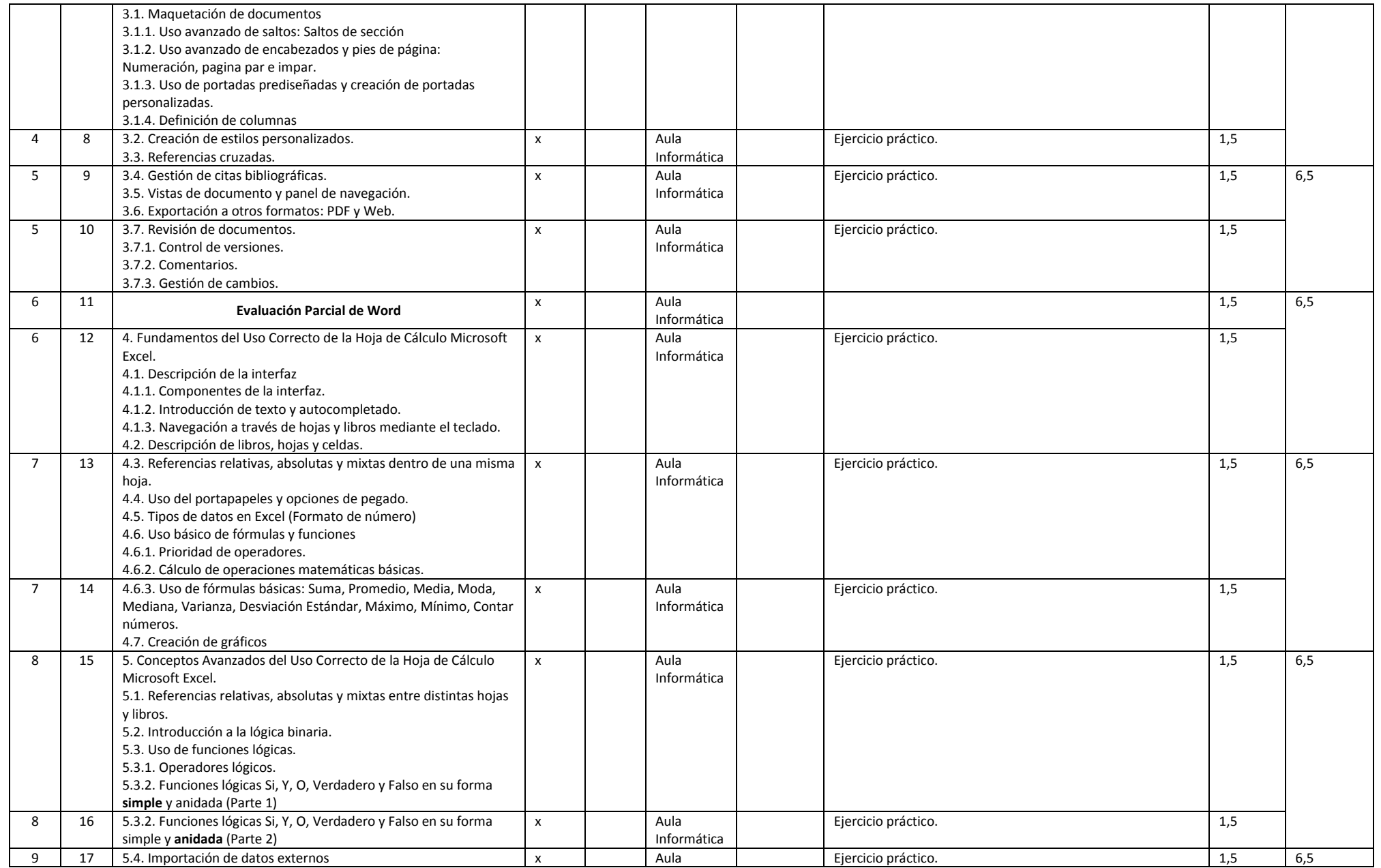

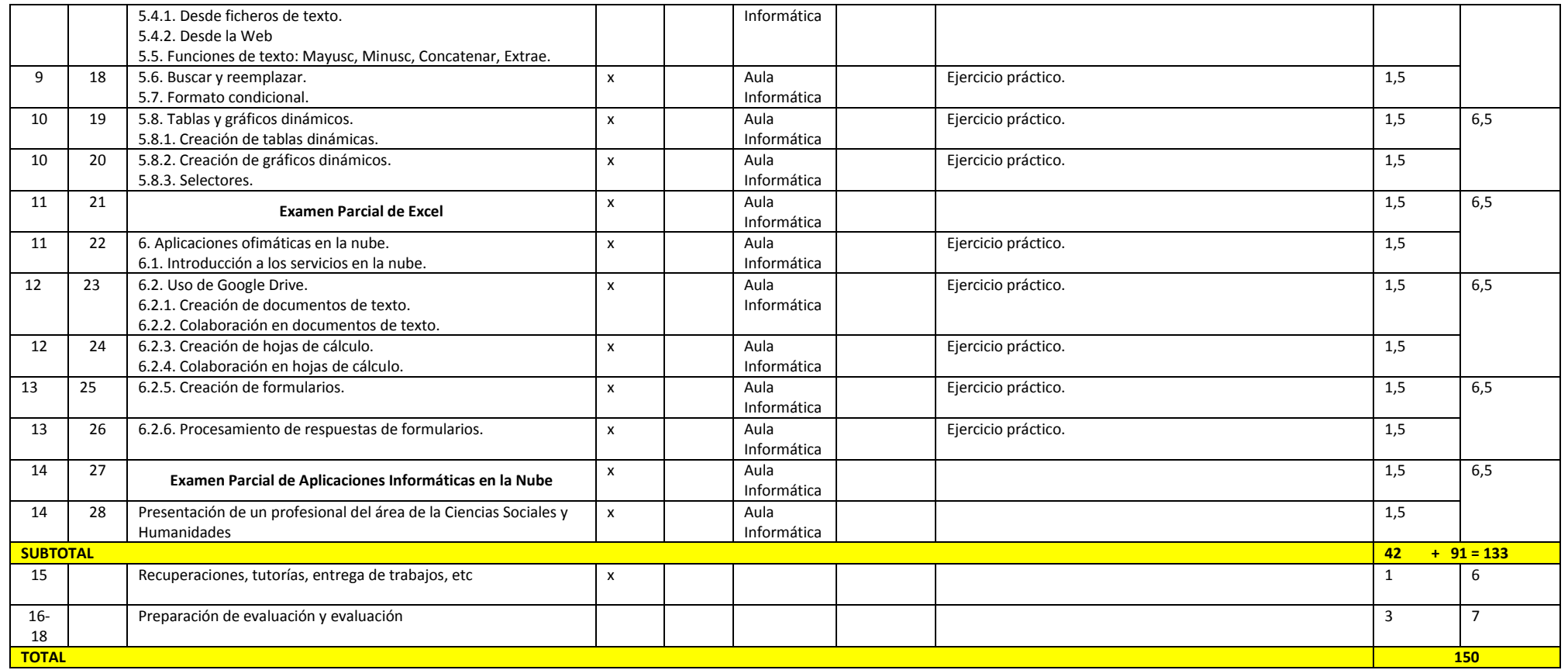

**(\*) El número máximo de sesiones con 2 profesores y/o de laboratorios experimentales será de 4.**